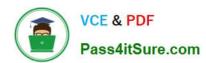

### JAVASCRIPT-DEVELOPER-IQ&As

Salesforce Certified JavaScript Developer I

# Pass Salesforce JAVASCRIPT-DEVELOPER-I Exam with 100% Guarantee

Free Download Real Questions & Answers PDF and VCE file from:

https://www.pass4itsure.com/javascript-developer-i.html

100% Passing Guarantee 100% Money Back Assurance

Following Questions and Answers are all new published by Salesforce
Official Exam Center

- Instant Download After Purchase
- 100% Money Back Guarantee
- 365 Days Free Update
- 800,000+ Satisfied Customers

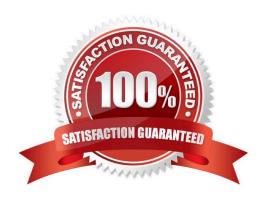

#### https://www.pass4itsure.com/javascript-developer-i.html 2024 Latest pass4itsure JAVASCRIPT-DEVELOPER-I PDF and VCE dumps Download

#### **QUESTION 1**

| A develope   | r is working on | an ecommerce    | website v  | where the   | delivery | date is | dynamically | calculated | based ( | on the |
|--------------|-----------------|-----------------|------------|-------------|----------|---------|-------------|------------|---------|--------|
| current day. | The code line   | below is respon | nsible for | this calcul | ation.   |         |             |            |         |        |

Const deliveryDate = new Date ();

Due to changes in the business requirements, the delivery date must now be today\\'s date + 9 days.

Which code meets thisnew requirement?

A. deliveryDate.setDate(( new Date ( )).getDate () +9);

B. deliveryDate.setDate( Date.current () + 9);

C. deliveryDate.date = new Date(+9);

D. deliveryDate.date = Date.current () + 9;

Correct Answer: A

#### **QUESTION 2**

A developer is leading the creation of a new browser application that will serve a single page application. The team wants to use a new web framework Minimalsit.js.The Lead developer wants to advocate for a more seasoned web framework that already has a community around it.

Which two frameworks should the lead developer advocate for?

Choose 2 answers

A. Vue

B. Angular

C. Koa

D. Express

Correct Answer: BD

#### **QUESTION 3**

Given the expressions var1 and var2, what are two valid ways to return the concatenation of the two expressions and ensure it is string? Choose 2 answers

A. var1 + var2

B. var1.toString() var2.toString()

C. String (var1) .concat (var2)

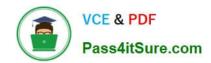

## https://www.pass4itsure.com/javascript-developer-i.html 2024 Latest pass4itsure JAVASCRIPT-DEVELOPER-I PDF and VCE dumps Download

D. string.concat (var1 +var2)

Correct Answer: BD

#### **QUESTION 4**

| Given the code below:                      |
|--------------------------------------------|
| Setcurrent URL ();                         |
| console.log(`The current URL is: ` +url ); |
| functionsetCurrentUrl() {                  |
| Url = window.location.href:                |

What happens when the code executes?

- A. The url variable has local scope and line 02 throws an error.
- B. The url variable has global scope and line 02 executes correctly.
- C. The url variable has global scope and line 02 throws an error.
- D. The url variable has local scope and line 02 executes correctly.

Correct Answer: B

#### **QUESTION 5**

A developer at Universal Containers is creating their new landing page based on HTML, CSS, and JavaScript.

To ensure that visitors have a good experience, a script named personalizeWebsiteContent needs to be executed when the webpage is fully loaded (HTML content and all related files), in order to do some custom initializations.

Which implementation should be used to call Fe:s:-a;::eHec5;te::.-.ter.: based on the business requirement above?

- A. Add a listener to the window object to handle the DOMContentLoaded event
- B. Add a handler to the personalizeWebsiteContent script to handle the load event
- C. Add a listener to the window object to handle the lead event
- D. Add a handler to the personalizeWebsiteContent script to handle the DOMContentLoaded event

Correct Answer: C

<u>Latest JAVASCRIPT-</u>
<u>DEVELOPER-I Dumps</u>